## Quality Hotel™ **GAMES**

## LIVE-RESULTAT, HEATINDELNING OCH BANTILLDELNING

Öppna kameran i telefonen och scanna QR-koden och klicka på webbadressen som dyker upp. Eller gå in på easyrecord.se och välj "Live-resultat".

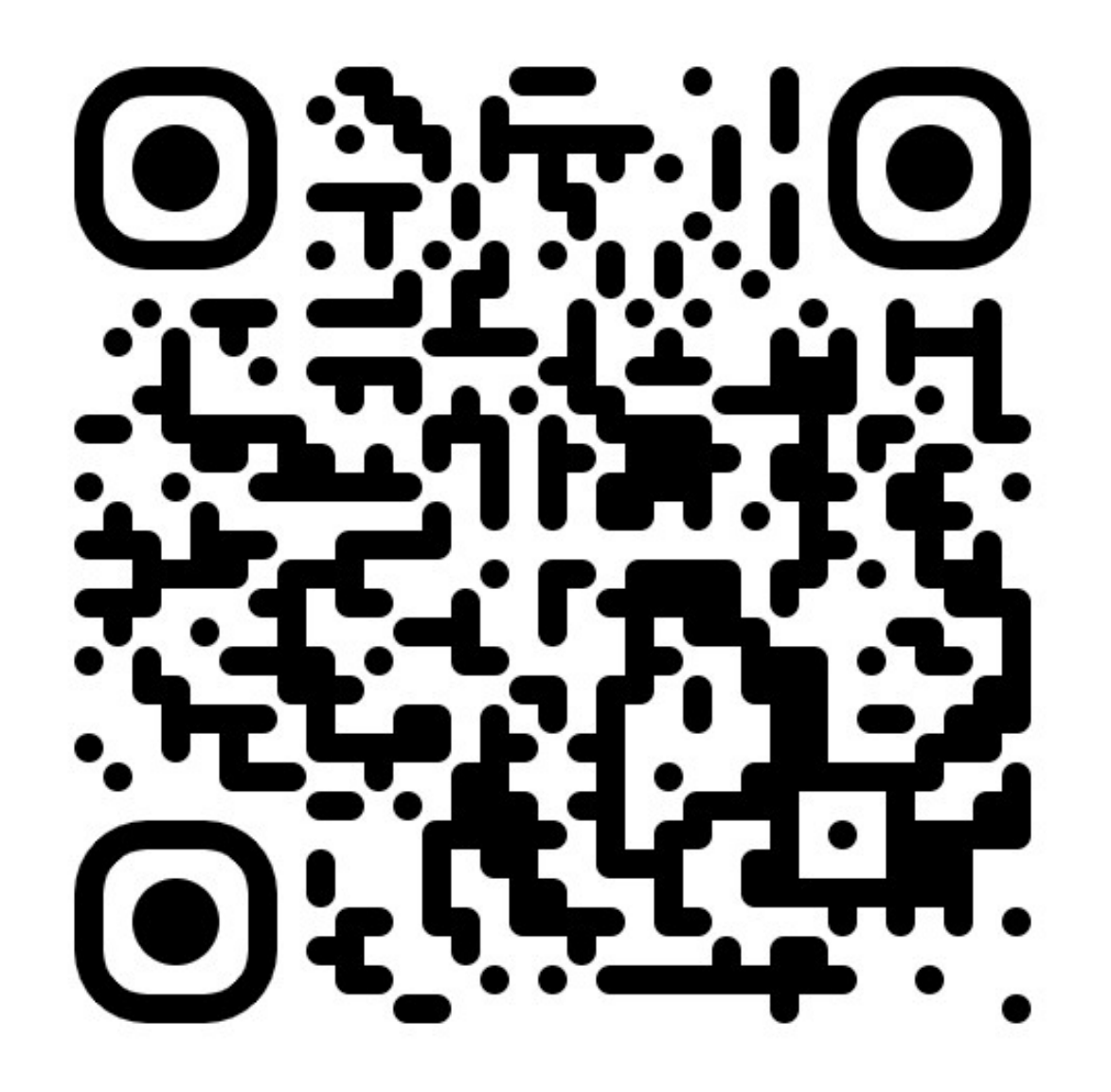